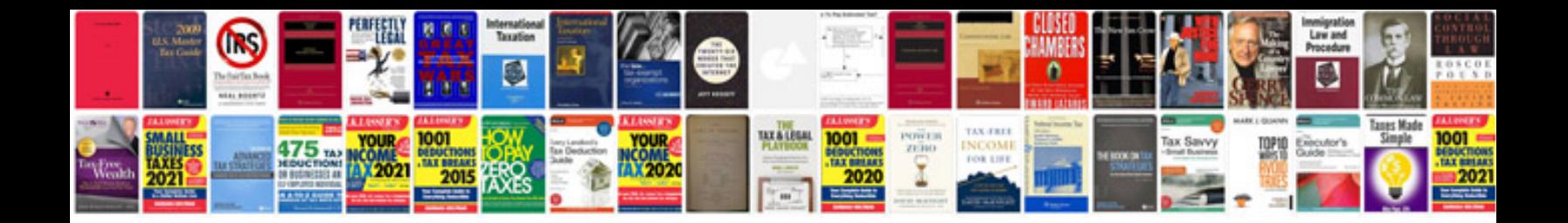

**Blank confidentiality agreement**

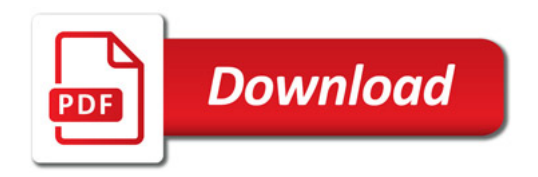

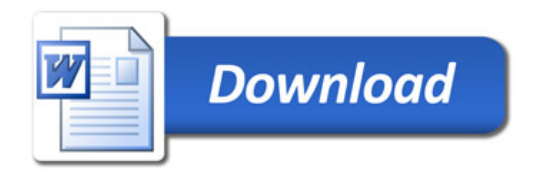